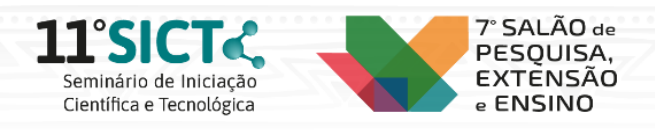

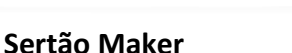

**INSTITUTO FEDERAL** 

Rio Grande do Sul

## Igor Vinoski<sup>1</sup>, Gabriel Paniz Patzer<sup>1\*</sup> \*Orientador(a)

1 Instituto Federal de Educação, Ciência e Tecnologia do Rio Grande do Sul (IFRS) - *Campus* Sertão. Sertão, RS

Com o anseio de incentivar o uso de tecnologia nos processos de aprendizagem do IFRS - Campus Sertão, surge o projeto "Sertão Maker" com o objetivo de inserir a cultura maker na instituição, divulgá-la através de mídias sociais e, também, auxiliar a comunidade interna com prototipação (física). Dando continuidade ao projeto iniciado em 2021, foram realizados diversos testes de impressão, além de publicações em redes sociais. Esses testes tiveram como propósito a exploração da comunidade maker concomitantemente ao domínio da ferramenta Cura e a divulgação do projeto. Para a execução de testes de impressão foi utilizada a impressora 3D FlashForge Finder, bem como o software de fatiamento de modelos 3D Ultimaker Cura. Desse modo, após receber através de um formulário de solicitações as demandas de professores, alunos e técnicos do câmpus, são iniciadas as configurações do modelo 3D e em seguida a impressão. Primeiramente, o modelo no formato STL é importado para o software Cura, de modo que sejam executadas as configurações da impressão, sendo elas: altura da camada, velocidade de impressão, densidade de preenchimento, formatos de preenchimento, a existência ou não de suporte, entre outras. Posterior a isso, a preparação da impressora se dá alimentando-a com filamentos e verificando o nivelamento da mesa de impressão. Decorrente dessas configurações, tanto a impressora quanto o modelo estão prontos, assim, é iniciada a impressão. Durante a impressão alguns cuidados são necessários a fim de evitar falhas, principalmente no início da impressão, diante de cenários em que o filamento não gruda na base da impressora, ou em partes frágeis. Ao fim da impressão, o teste é registrado, o resultado é publicado nas redes sociais do projeto, com seu objetivo e sua finalidade, e entregue ao solicitante caso. Paralelamente com os testes de impressão, nas mídias do "Sertão Maker" são vinculadas dicas relacionadas a inovação, tecnologia e o mundo maker. Ademais, o Instagram do projeto a partir do dia 6 de julho tiveram um crescimento de 192% de contas alcançadas, do mesmo modo que obteve-se um aumento no interesse do corpo docente e discente da instituição a respeito do "Sertão Maker", expandindo as solicitações no formulário de impressão e visitas ao laboratório maker. Em vista do conteúdo vinculado às mídias do "Sertão Maker", da busca pelo aprendizado e do espírito "mão na massa" espera-se que as redes sociais sigam em ascendência, assim como o interesse interno e externo pelo projeto, por conseguinte, disseminando o conhecimento sobre o universo maker e introduzindo-o nas metodologias de aprendizagem.

Palavras-chaves: cultura maker; impressão 3D; inovação.

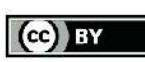

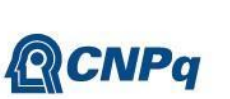